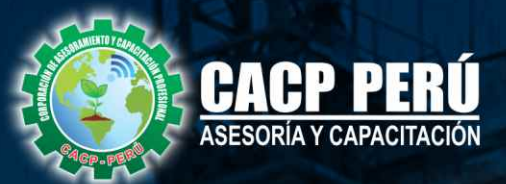

# **PACK INGENIERO** 4 CURSOS + 1 GRATIS

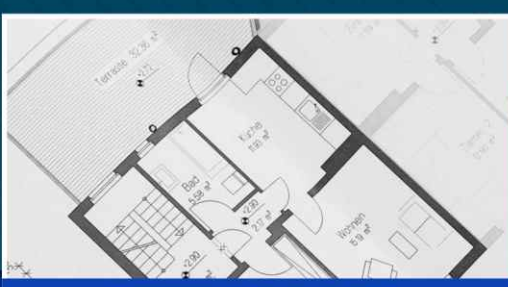

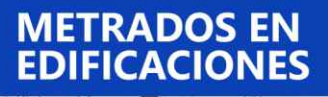

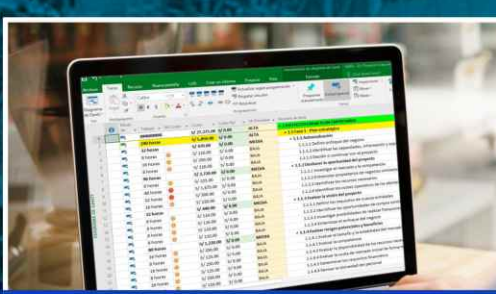

**PROGRAMACIÓN, CONTROL<br>Y SEGUIMIENTO DE PROYECTOS<br>CON MS PROJECT 2016** 

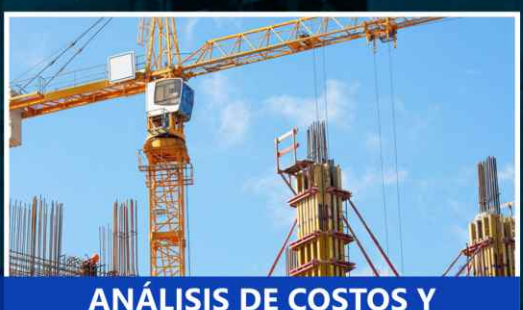

## **ANÁLISIS DE COSTOS Y<br>PRESUPUESTOS CON<br>S10(V.2005)**

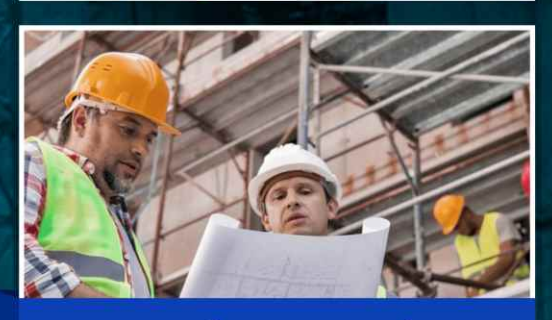

ELABORACIÓN Y SUPERVISIÓN DE<br>EXPEDIENTES TÉCNICOS EN OBRAS

CLASES **VIVO** 

**ANTI AND** 

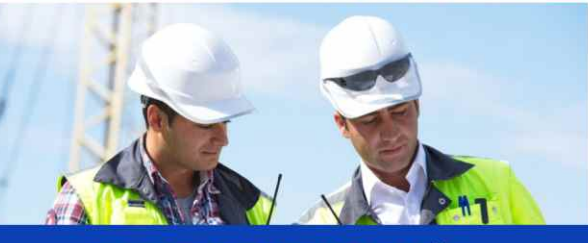

RESIDENCIA Y SUPERVISIÓN

**CAPACITACIÓN - CONSULTORÍA - INHOUSE**

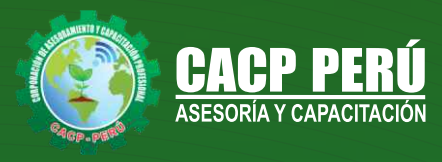

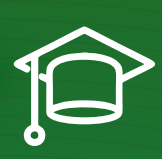

## » **PRESENTACIÓN**

La Corporación de Asesoramiento y Capacitación Profesional CACP PERÚ, dedicado a brindar capacitación, asesoramiento y consultoría a través de su Área Académica, presenta el " PACK INGENIERÍA ESTRUCTURAL". El cual consta de 4 cursos + 1 curso gratis e incluye **1 certificación** por cada curso + envio **Gratis** a todo el Perú.

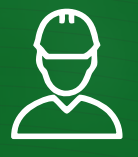

## » **DIRIGIDO A**

Profesionales, bachilleres y egresados de Ingeniería Civil, Ingeniería Agrícola, Ingeniería de Mecánica de Fluidos, Ingeniería Agrónoma, Ingeniería Sanitaria, Arquitectura y ramas afines.

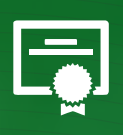

### » **CERTIFICA**

Los participantes que cumplan satisfactoriamente con los requisitos Académicos y Administrativos del programa recibirán la certificación en: "LEAN PROJECT MANAGEMENT", expedido por la Corporación de Asesoramiento y Capacitación Profesional CACP PERÚ S.R.L.

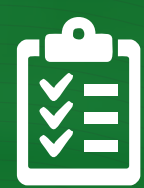

## » **PASOS PARA ADQUIRIR EL PACK**

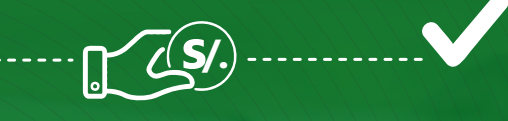

**PASO 1 REALIZAR EL PAGO DE S/. 300.00 POR EL PACK ING JUNIOR**

> **PASO 2 ENVIA TU VOUCHER ESCANEADO O FOTOGRAFÍA, al número**

**953620444 ó EMAIL**

**info@cacperu.com**

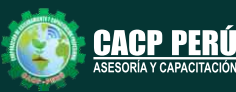

2

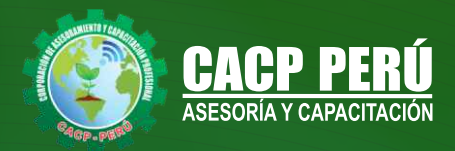

## **HERRAMIENTAS METODOLÓGICAS**

## **MODALIDAD VIRTUAL**

El participante tendrá a su disposición todos los contenidos del programa en el aula virtual CACP PERÚ, entregándosele una clave y usuario al inicio del curso. Las clases podrán verla ONLINE - EN VIVO en el mismo horario que se lleva a cabo la modalidad presencial y realizar sus preguntas. El material educativo, tales como el DVD con el contenido de las filmaciones de las conferencias, las diapositivas impreso por clase se le enviará a su domicilio.

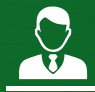

## **MODALIDAD PRESENCIAL**

Esta modalidad consiste en que el alumno asista como mínimo al 90% de las clases teóricas - prácticas. Se les brindará un manual en físico por clase y la información en digital estará disponible en el aula virtual.

## **VENTAJAS DEL CAMPUS VIRTUAL - CACP PERÚ**

#### **RAZONES PRINCIPALES**

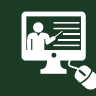

#### INTRANET

Donde podrá visualizar las ponencias en calidad FULL HD, cronogramas de clases, próximos eventos, calificaciones obtenidas y más.

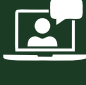

#### VIDEOCONFERENCIAS

Interacción en tiempo real entre el alumno y el ponente.

#### ACTIVIDADES NO PRESENCIALES

A través de nuestro campus virtual CACP PERÚ con acceso las 24 horas del día, los 7 días de la semana y los 365 días del año.

> Contarás con material de apoyo y elementos adicionales

#### FLEXIBILIDAD DE ESTUDIO

De acuerdo con su disponibilidad de tiempo.

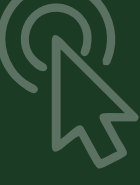

**SEPTIEMBRE DE 2020**

**SEPTIEMBRE** 

 $\frac{1}{\sqrt{2}}$ 

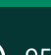

La clase quedará grabada para uso posterior del alumno

**FOREC\_** 

 $\bigodot$  953620444 - 920029799 / 918343626 - 918371932

www.cacperu.com/intranet/

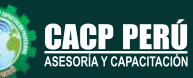

**CAPACITACIÓN - CONSULTORÍA - INHOUSE**

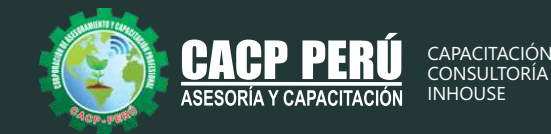

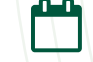

CURSO 01 Domingo 25 de octubre y 8 de noviembre de 2020

#### **METRADOS EN EDIFICACIONES**

**TEMA 01: INTRODUCCIÓN**

**TEMA 02: CONCEPTOS TEÓRICOS FUNDAMENTALES DE METRADOS TEMA 03: METODOLOGÍA Y TÉCNICAS DE METRADOS. TEMA 04: ANÁLISIS DE LA NORMATIVIDAD VIGENTE: REGLAMENTO DE METRADOS PARA TEMA 05: OBRAS DE EDIFICACIÓN TEMA 06: DESARROLLO DE UN PROYECTO DE PLANOS DE EDIFICACIÓN TEMA 07: SECUENCIA LÓGICA DEL PROCESO CONSTRUCTIVO DE UNA EDIFICACIÓN TEMA 08: DESARROLLO DE LAS PARTIDAS SEGÚN LAS ESPECIALIDADES:** 

•Estructuras •Arquitectura •Instalaciones Eléctricas •Instalaciones Sanitarias

#### **TEMA 09: DESARROLLO DE METRADOS POR PARTIDAS, SEGÚN REGLAMENTO:**

#### **METRADO ESPECIALIDAD ESTRUCTURAS.**

•Procesos constructivos de estructuras de albañilería y Aporticada.

- •Metodología de metrados. Recomendaciones para elaborar un buen metrado.
- •Obras provisionales, construcciones provisionales: agua para la construcciones provisionales: agua para la construcción, energía eléctrica.
- •Trabajos preliminares. Remociones: Demoliciones, trazos niveles y replanteo.
- •Movimiento de tierras. Nivelación de terreno. Excavaciones: masiva y zanjas, cortes y rellenos. Eliminación de material excedente. Nivelación interior y apisonado, •Sobrecimientos, gradas y rampas.
- •Obras de concreto armado: elementos de concreto armado, conceptos teóricos, elementos verticales de confinamiento. Vigas soleras y de amarre.
- •Losas, tipos; losa aligerada en una dirección; acero de viguetas. Concreto.
- •Colocación de ladrillos de techo.

#### **METRADO ESPECIALIDAD ARQUITECTURA**

- •Acabados en edificación, revoques, enlucidos y molduras. Tarrajeo primario rayado, tarrajeo en interiores y exteriores, tarrajeo de columnas, vigas, tarrajeo de muros.
- •Tarrajeo salpicado, vestidura de derrames bruñas.
- •Piso y pavimentos, contrapisos. Zócalos y contrazócalos. Tipos de pisos: Loseta veneciana, corcho, mármol, vinílico, mayólica. Tipos de zócalo y contrazócalos.
- •Muros de albañilería; muros de ladrillo King Kong, tipos de aparejo: cabeza, soga, canto, mortero para asentado; endentado de muro.
- •Carpintería de madera: Puertas y ventanas.
- •Carpintería metálica y herrería: puertas y ventas de fierro.
- •Mamparas de aluminio.
- •Cerrajería: Bisagras, cerraduras. Sistemas o mecanismos.
- •Accesorios de cierre. Cerrajería
- para muebles. Vidrios, cristales y similares: simples, semidobles, dobles, triples.
- •Pintura: cielorraso, muros interiores y exteriores de rejas, pinturas de muebles en general.

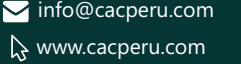

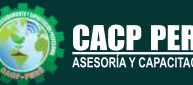

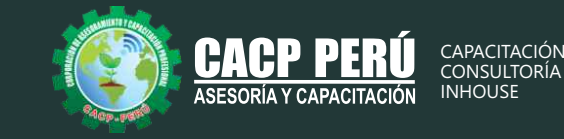

#### **METRADO ESPECIALIDAD INSTALACIONES ELÉCTRICAS**

- •Salida de techo, de pared, spot light. Salida para tomacorriente.
- •Salida para comunicaciones y señales, canalizaciones y/o tuberías.
- Conductores y/o cables.
- •Tableros y cuchillas.

#### **METRADO ESPECIALIDAD INSTALACIONES SANITARIAS**

•Desagüe y ventilación. Salida de desagüe. Redes de distribución. Sistema de agua fría y contraincendio. Salida de agua fría. Redes de distribución, llaves y válvula. Sistema de agua caliente. Redes de distribución y retorno. Sistema de agua de lluvias.

#### **TEMA 10: APLICACIÓN PRÁCTICA EMPLEANDO HOJAS DE CÁLCULO EN MICROSOFT EXCEL**

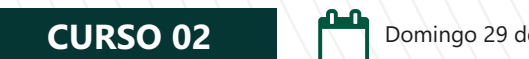

Domingo 29 de noviembre y 13 de diciembre de 2020

#### **ANÁLISIS DE COSTOS Y PRESUPUESTOS CON S10(V.2005)**

**TEMA 01: ENTORNO, DEFINICIÓN E IMPLEMENTACIÓN DE UN PRESUPUESTO, GESTIÓN DE DATOS Y VISTAS.** 

- •Fundamentos y Entorno de trabajo.
- •Vistas destacadas.
- •Partes de un Presupuesto.
- •Búsqueda, Catálogos y Tablas de datos
- •Sub-presupuestos
- •Generación de Ítems
- •Edición, Cálculos e Informes.
- •Practica Calificada 1.

#### $-$  Nivel  $\left\{ -\right\}$  & Ra Fig **TEMA 02: ESTRUCTURA DEL PRESUPUESTO Y GASTOS GENERALES GG**

- •Inserción de Títulos, partidas y sub-partidas. NOTE LOS SEDVICIÓS MUNICIO •Pie de Presupuesto. •Cabeceras personalizadas. **OBRAS DE CONCRÉTO ARMADO** •Gastos Generales.  $02.03$ <br>02.03.01  $\frac{12,03}{12,03,01}$  OBRAS DE **NSTALACIÓNES/ELECTRICAS** ZAPATAS/<br>CONCRETO EN ZAPATAS (C=210 kg/cm2) •Precios y Catálogos. MENTO MAYOR TALLER MECANICA •Escenario de Datos Generales, registro del presupuesto. 02.03.01.02 ACERO CORRUGADO fy=4200kg/cm2 PAR VIGAS DE CIMENTACIÓN •Cálculo analítico de gastos generales. 02.03.02.01 CONCRETO EN VIGAS DE CIMENTACION  $02.03.02.02$ ENCOFRADO Y DESENCOFRADO NORN •Configuraciones y Reportes. STALACIÓNES EL ECTRICAS 02.03.02.03 ACERO CORRUGADO fy=4200kg/cm2 PA •Practica Calificada 2. CORPECIMIENTO ARMADO 02.03.03 **TEMA 03: SISTEMA DE INFORMACIÓN ECONÓMICA Y UNIFICADOS DE CONSTRUCCIÓN EN LA WEB**  CONCRETO EN SOBRECANEIXOS REFORZADOS Contada = 8 •Consulta de Precios unificados de construcción en la web del INEI. a tiong hm hp<br>
0.00 Subco **SCEquipOS** Productividad por m3: 5.8222 hm<br>Rendimiento DIA: 18.0000 •Importación e Ingresos de precios. Obras Ganadas Bandeja<br>Il Archivo Gentral •Cálculos, Configuraciones y Reportes. Papelera de Reciclaje
	- •Incorporar, Modificar Duplicar Recursos
	- •Practica Calificada 3.

 $\blacktriangleright$  info@cacperu.com

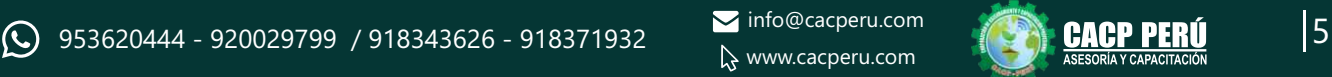

OPERADOR DE EQUIPO LIVIANO A ACETTE MOTOR GASOLINERO MULTIGRADO

TY GASOLINA 84 OCTANOS AREINA GRUESA (PUESTA EN OBRA)

CAPATAZ

GRASAMULTIPLG EP GASOLINA 84 OCTANOS

Recurso : 0101010002

Servidor=LENIN PC (????) Base de Datos=LSG PRESUPUESTOS

PECIAL PEON

 $\overline{\mathcal{N}}$ 

 $(Y.04%$ 

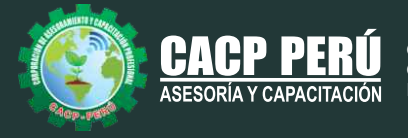

## **TEMA 04: ANÁLISIS DE PRECIOS UNITARIOS**

- •Factores de Rendimiento cantidad y cuadrilla en el presupuesto.
- •Procesamiento del Presupuesto.
- •Componentes del Precio Unitario.
- •Duplicar e importar precios desde otro presupuesto.
- •Inserción de Partidas Específicas.
- •Inserción Subpartidas y sus precios unitarios.
- •Adicionar Recursos existentes en la Base de Datos
- •Crear Recursos no existentes en Base de Datos
- •Reasignar recursos en el listado de precios.

#### **TEMA 05: CONTROL DE DATOS DEL PRESUPUESTO Y ANÁLISIS Y EXPORTACIÓN**

•Elaboración de la Fórmula polinómica para cada subpresupuesto.

- •Cálculo del factor de Reajuste K.
- •Importar y Exportar Con PDF CREATOR
- •Análisis desde Excel y Project.
- •Nuevos Cálculos, Configuraciones y Reportes.
- •Transportabilidad, Creación de una Copia de seguridad y Restauración de base de datos.
- •Evaluación Final.

#### **CURSO 03**

Domingo 10 y 24 de enero de 2021

#### **PROGRAMACIÓN, CONTROL Y SEGUIMIENTO DE PROYECTOS CON MS PROJECT 2016**

#### **TEMA 01: PROCESOS DE INICIO DE LOS PROYECTOS**

- •Conceptos básicos de la gestión de integración para el inicio de los proyectos.
- •Desarrollo del Acta de Constución del proyecto.
- •Idenficación de los interesados y taller grupal
- •Conociendo el entorno de MS Project.

### **TEMA 02: PLANIFICACIÓN DE PROYECTOS USANDO MS PROJECT**

- •Creación del EDT en MS Project y WBS Chart Pro
- •Tipos de calendario en MS Project y su configuración
- •Ingreso de paquetes de trabajo y tareas en Ms Project.
- •Técnicas para la estimación de la duración de tareas de un proyecto.
- •Tipos de dependencias de tareas de un proyecto con Ms Project
- •Desarrollo del cronograma (Diagrama GANTT)
- •Elaboración de la ruta crítica del cronograma (Manual y MS Project)
- •Configuración de tipos de recursos en MS Project
- •Asignación de recursos con MS PROJECT
- •Nivelación de recursos (uso del task inspector y Team Planner)
- •Técnicas de estimación de costos y elaboración de presupuesto con MS Project
- •Establecimiento de la línea base.

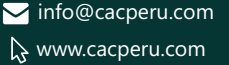

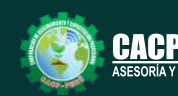

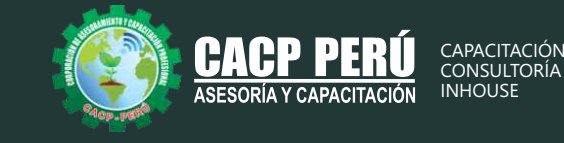

#### **TEMA 03: SEGUIMIENTO Y CONTROL DEL PROYECTO DE CONSULTORÍA CON MS PROJECT.**

•Registro de avances de las actividades (manual, por tramos, automático)

- •Actualización del progreso del proyecto
- •Reportes de flujo de caja.
- •Reporte de desempeño del proyecto.
- •Taller de trabajo N° 04: Aplicación de un caso de Saneamiento

**CURSO 04**

Domingo 07 de marzo de 2021

#### **ELABORACIÓN Y SUPERVISIÓN DE EXPEDIENTES TÉCNICOS EN OBRAS**

#### **TEMA 01: INTRODUCCIÓN**

- Ciclo de inversión del proyecto según el INVIERTE.PE
- Fase de ejecución del proyecto según el ciclo de inversión del INVIERTE.PE
- Definición de Expediente Técnico o Estudio Definitivo
- Elaboración del Expediente Técnico o documento equivalente de acuerdo al INVIERTE.PE
- Flujo de procesos durante la etapa de elaboración del Expediente Técnico según el INVIERTE.PE
- Responsables de su elaboración, revisión, supervisión y aprobación del Expediente Técnico.
- Consideraciones durante la elaboración del Expediente Técnico
- Importancia de la gestión de proyectos a nivel público y privado.
- Introducción a la Gestión de Proyectos, de acuerdo a las buenas prácticas del Project Management Institute (según la guía del PMBOK 6ta Edición).
- Lineamientos generales para la elaboración de Expedientes Técnicos vinculando el INVIERTE.PE y la GESTION DE PROYECTOS (según la guía del PMBOK 6ta Edición).

#### **TEMA 02: ORGANIZACIÓN PARA LA ELABORACIÓN DE EXPEDIENTE TÉCNICO**

- Procesos para dar inicio la elaboración del Expediente Técnico
	- ✓Conceptos básicos de la gestión de integración para el inicio de los proyectos.
	- ✓Desarrollo del Acta de Constitución del proyecto.
	- ✓Identificación de los interesados y su posicionamiento
- Planificación para elaborar el Expediente Técnico (según el contenido del Expediente Técnico)
	- ✓Conceptos básicos sobre la gestión del alcance y creación del EDT
	- ✓Conceptos básicos para la gestión del cronograma
	- ✓Conceptos básicos sobre la gestión de recursos
	- ✓Conceptos básicos sobre la gestión de costos
	- ✓Conceptos básicos sobre la gestión de calidad

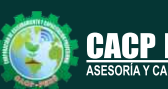

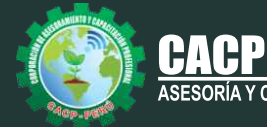

#### **TEMA 03: DESARROLLO DEL EXPEDIENTE TÉCNICO**

- Resumen ejecutivo
- Memoria descriptiva
- Especificaciones técnicas
- Costos y Presupuestos (aplicaremos el S10)
	- ✓Metrados
	- ✓Presupuesto
	- ✓Análisis de precios unitarios
	- ✓Lista de insumos
	- ✓Formulas polinómicas
	- ✓Tiempos para programación
- Cronogramas de Obra
- Estudios básicos de ingeniería
	- ✓Tráfico
	- ✓Topografía
	- ✓Suelos, canteras y fuentes de agua
	- ✓Hidrología e hidráulica
	- ✓Geología y geotecnia
	- ✓Seguridad vial
- Diseños (Geométricos, pavimentos, estructuras, drenaje, seguridad vial y señalización)
- Estudio de Impacto Ambiental (Incluye estudios socio ambiental, CIRA y PACRI)
- Planos

#### **TEMA 04: SEGUIMIENTO Y CONTROL DE LA ELABORACIÓN DEL EXPEDIENTE TÉCNICO (TECNICO Y ADMINISTRATIVO).**

- Registro de avances según lo planificado
- Actualización del progreso del proyecto
- Metodología de valor ganado del proyecto.
- Seguimiento y control utilizando el MS Project
- Aplicación de Last Planner al control de proyectos
- Técnicas básicas de control de riesgos en proyectos
- Relación entre el Invierte.pe

#### **TEMA 06: CIERRE DEL EXPEDIENTE TÉCNICO**

- Herramientas para el desarrollo de lecciones aprendidas
- Metodologías para el cierre de proyectos.

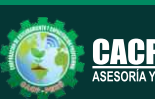

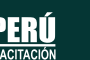

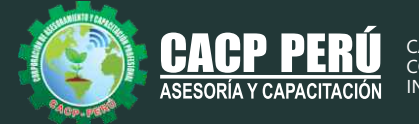

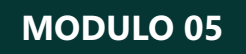

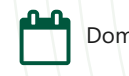

Domingo 02 de mayo de 2021

## **RESIDENCIA Y SUPERVISIÓN DE OBRAS**

#### **RESIDENCIA DE OBRAS**

- •Funciones del Ingeniero Residente. Planeamiento y Organización de Obra.
- •Gestión de Obra. Seguridad en Obras.
- •Mejorar la productividad y control en obra.
- •Aplicar la programación y control de la obra.
- •Analizar el contenido de un expediente técnico.
- •Controlar el concreto en obra. Controlar los procedimientos constructivos de encofrado.
- •Controlar las instalaciones eléctricas. Controlar las instalaciones de gas.

#### **SUPERVISIÓN DE OBRAS**

- •Normas vigentes para la supervisión de obras en el sector público
- •El Supervisor de Obras Públicas
- •Requisitos para Supervisor en procesos de selección de obras públicas
- •Control Técnico Revisión del expediente técnico
- •Control de obra: Control de materiales, concreto, refuerzo, calidad de obra, etc.
- •Control económico.
	- -Adelanto directo y adelanto para materiales
	- -Valorización
	- -Los mayores gastos generales
	- -La liquidación final
- •Adicionales de supervisión y normas de contraloría
	- -Normas de contraloría.
	- -Adicionales de supervisión y obras.

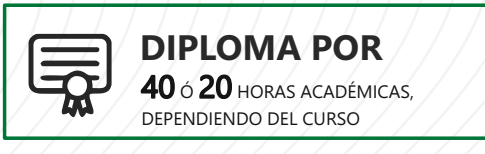

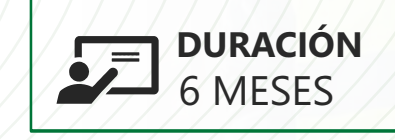

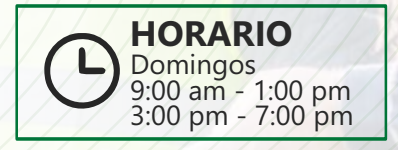

 $\blacktriangleright$  info@cacperu.com www.cacperu.com

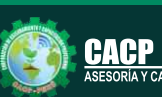

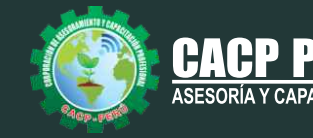

## **INVERSIÓN:**

**»ВСР.** 

## **COSTO S./ 300.00**

## **MEDIO DE PAGO:**

## BANCO DE CRÉDITO DEL PERÚ

N° CUENTA CORRIENTE EN SOLES:

## **310-2283477035**

Titular de la Cuenta:  **CORPORACIÓN DE ASESORAMIENTO Y CAPACITACIÓN PROFESIONAL C.A.C.P. S.R.L**

**\*En caso de realizar pago mediante el banco adicionar S/. 7.50 por cada Transacción**

## **Interbank**

N° CUENTA CORRIENTE EN SOLES:

## **6203001670984**

Titular de la Cuenta:

**CORPORACIÓN DE ASESORAMIENTO Y CAPACITACIÓN PROFESIONAL C.A.C.P. S.R.L**

**\*En caso de realizar pago mediante el banco adicionar S/. 5.00 por comisión de interplaza**

## **PAGOS A TRAVÉS DE:**

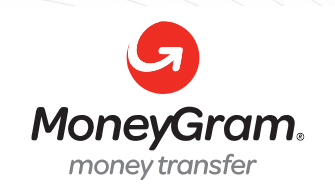

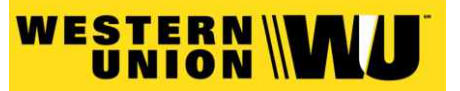

A nombre de**: MIJAIL ANDRE NUÑEZ GOMEZ** DNI**: 44348728**

## **ENVÍO DEL MATERIAL EN FÍSICO, SIN COSTO ADICIONAL A NIVEL NACIONAL:**

A través de:

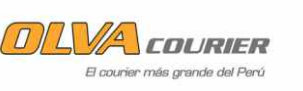

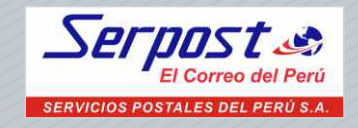

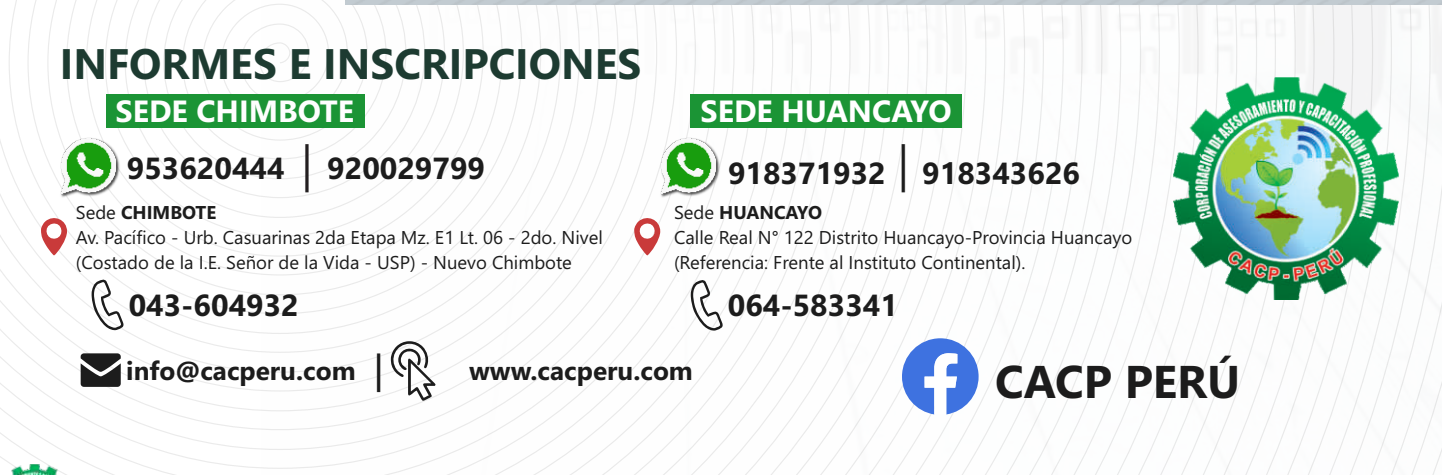